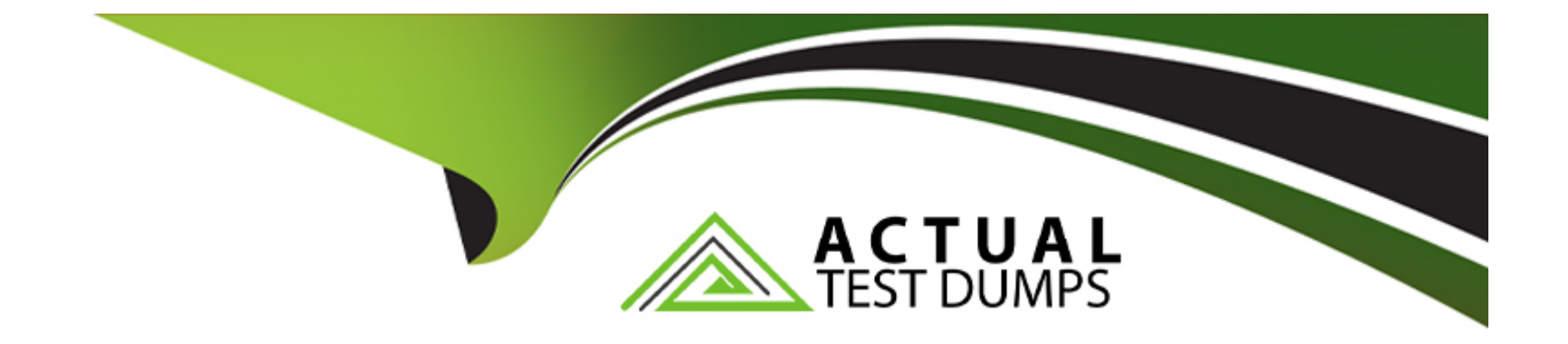

# **Free Questions for C\_S4CWM\_2308 by actualtestdumps**

# **Shared by Guerrero on 12-12-2023**

**For More Free Questions and Preparation Resources**

**Check the Links on Last Page**

### **Question 1**

#### **Question Type: MultipleChoice**

In the SAP scenario SAP EWM Integration - Outbound Processing to Customer (2VK), during which activity is the location for picking the stock determined?

### **Options:**

- **A-** Creation of the outbound delivery order
- **B-** Creation of the picking wave
- **C-** Confirmation of the warehouse task
- **D** Creation of the warehouse task

#### **Answer:**

 $\overline{D}$ 

### **Question 2**

**Question Type: MultipleChoice**

Which predefined print forms does SAP S/4HANA Cloud Warehouse Management offer?Note: There are 3 correct answers to this question.

### **Options:**

- **A-** Warehouse task lists
- **B-** Resource lists
- **C-** Putaway lists
- **D-** Inventory lists
- **E-** Loading lists

### **Answer:**  A, C, E

## **Question 3**

**Question Type: MultipleChoice**

What activities are applied to the entire system and cannot be changed after confirmation in SAP Central Business Configuration?Note: There are 2 correct answers to this question.

### **Options:**

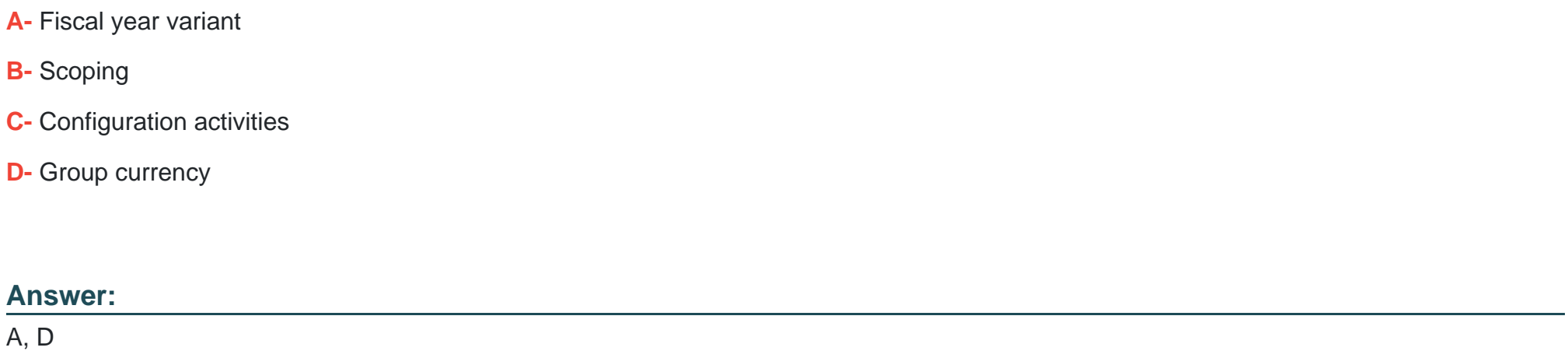

### **Question 4**

### **Question Type: MultipleChoice**

What test process types are available in the Manage Your Test Processes app?Note: There are 3 correct answers to this question.

### **Options:**

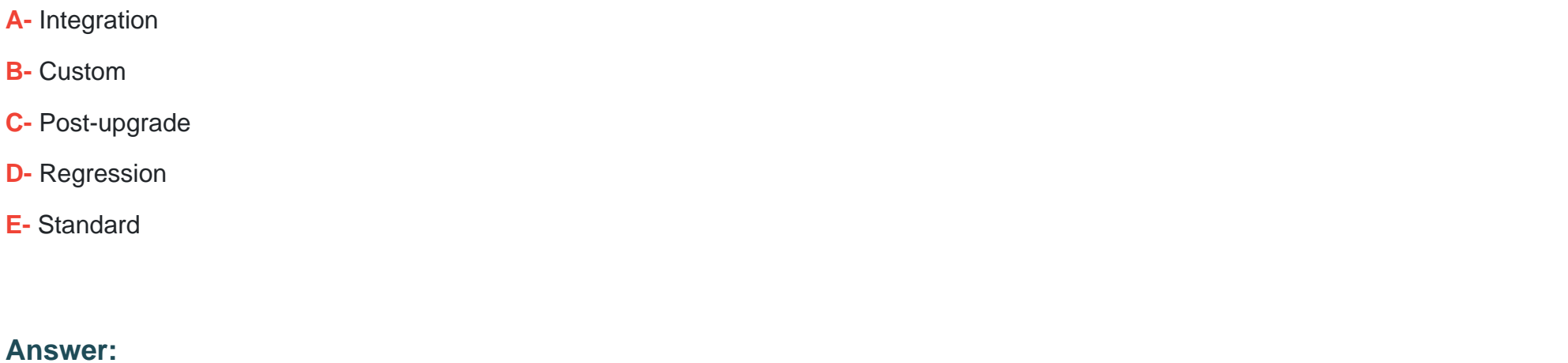

A, D, E

### **Question 5**

**Question Type: MultipleChoice**

How do you identify errors in a test plan?Note: There are 2 correct answers to this question.

**Options:** 

**A-** Review canceled actions.

- **B-** Re-run the test plan.
- **C-** Review failed process steps.
- **D-** Review the detailed action log.

#### **Answer:**

B, C

### **Question 6**

**Question Type: MultipleChoice**

In SAP Central Business Configuration, which changes are possible for the Starter System after content activation?Note: There are 3 correct answers to this question.

### **Options:**

**A-** Add new organizational entities

**B-** Create additional product-specific configurations

- **C-** Delete existing organizational entities
- **D-** Change the group ledger scenario
- **E-** Edit existing product-specific configurations

#### **Answer:**

B, C, E

### **Question 7**

#### **Question Type: MultipleChoice**

Which master data is mandatory to pack the products into a shipping Handling Unit (HU)?Note: There are 3 correct answers to this question.

### **Options: A-** Storage bin

#### **B-** Work center

**C-** Bill of material

**D-** Packaging instruction

**E-** Packaging material

#### **Answer:**

B, D, E

### **Question 8**

#### **Question Type: MultipleChoice**

In SAP Best Practices SAP EWM Integration - Customer Returns (2VO), which actions are triggered after putting away the returned material?Note: There are 2 correct answers to this question.

#### **Options:**

- **A-** Creation of a material document
- **B-** Update of the return order status
- **C-** Update of the return delivery status
- **D** Creation of a posting change

### **Question 9**

**Question Type: MultipleChoice**

What triggers the creation of the inbound delivery in the SAP Best Practice Warehouse Production Integration (3DV)?

### **Options:**

- **A-** Goods receipt for the production order
- **B-** Confirmation of the production order
- **C-** Creation of the production order
- **D-** Release of the production order

### **Answer:**

To Get Premium Files for C\_S4CWM\_2308 Visit

[https://www.p2pexams.com/products/c\\_s4cwm\\_23](https://www.p2pexams.com/products/C_S4CWM_2308)08

For More Free Questions Visit [https://www.p2pexams.com/sap/pdf/c-s4cwm-230](https://www.p2pexams.com/sap/pdf/c-s4cwm-2308)8